# RCB4 Protocol to Play Motions

These commands are to be sent via the Serial Port on the RCB4 (the same port that connects to the computer).

### **All Byte Values in this document are represented as Hexadecimal.**

Preface: Logic Levels and Connection Settings

These commands should be sent through the RCB4 Serial port (the one used to communicate with heart to Heart)

The **RCB4 can be set to different speeds (from 115200bps up to 1.25Mbps)**. Use Heart to heart to check and configure the Speed that you need.

The Serial Connection needs to be set to **8 Data Bits, 1 Stop Bit, Even Parity**

Additionally, if you won't be using Kondo USB to Serial Adapter HS (i.e. if you'll be using your own custom connection) please note **RCB4 uses 5V CMOS Inverted logic**.

### How to Play a Motion

To play a Motion there are 4 steps:

- Step 1: Send a Command to Stop Current Program and Save Current Status to RAM. It's the same sequence of Bytes all the time regardless of the motion number.
- Step 2: Send the "Run Motion" Command. This command varies depending on the Motion number.
- Step 3: Send Command to restore Current Status. It's the same sequence of Bytes all the time regardless of the motion number.
- Step 4 (OPTIONAL): Wait for the Motion to Complete. You can do it polling the controller every 50ms to obtain Excution Status.
	- "Polling" the controller for Exceution Status is OPTIONAL.

If you send another sequence to Play Motion while you're still executing a motion, the Robot will stop the current motion and will initiate the new motion.

### Polling "Execution Status"

The RCB4 controller provides a command to Query the Execution Status of Motions.

If you wish to poll the controller to check if a motion has finished playing or if any motion is running you should use this command (the Byte sequences for the command are described bellow).

If you are polling the controller continuouslly, you must wait 50ms between each request sent as the controller only updates the Motion Execution Status every 50ms.

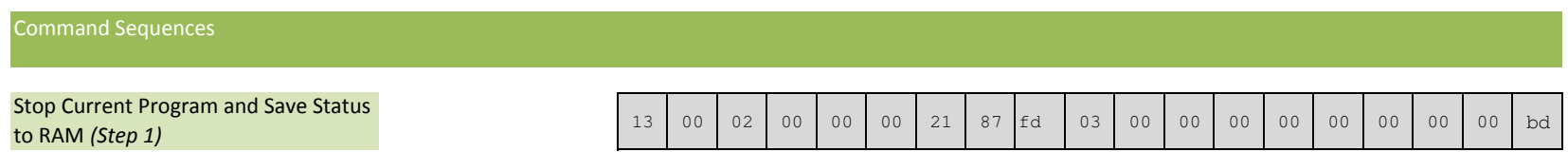

Command Response will be a **Type 1 response** (4 bytes, see "Response Codes" bellow)

( Note: it's always the same byte sequence regardless of the motion being played )

## Running a Motion (Step 2)

Command Response will be a **Type 1 response** (4 bytes, see "Response Codes" bellow)

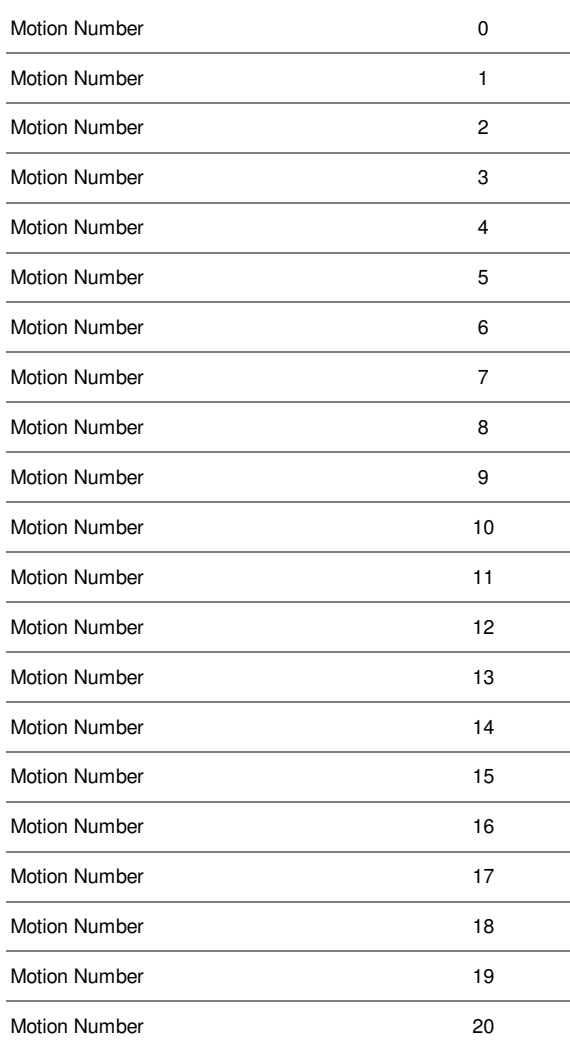

![](_page_1_Picture_470.jpeg)

![](_page_2_Picture_503.jpeg)

![](_page_2_Picture_504.jpeg)

![](_page_3_Picture_503.jpeg)

![](_page_3_Picture_504.jpeg)

![](_page_4_Picture_503.jpeg)

![](_page_4_Picture_504.jpeg)

![](_page_5_Picture_318.jpeg)

![](_page_5_Picture_319.jpeg)

### Restore EEPROM Status (Step 3)

![](_page_5_Picture_320.jpeg)

Note: it's always the same byte sequence regardless of the motion being played

Command Response will be a **Type 1 response** (4 bytes, see "Response Codes" bellow)

![](_page_5_Picture_321.jpeg)

Command Response will be a **Type 2 response** (5 bytes, see "Response Codes" bellow)You must wait 50ms between each request sent as the controller only updates the Motion Execution Status every 50ms.

( please Reffer to the next page for the List of "Response Types" and byte sequences )

### Response Codes

There are 2 types fo Response codes for the commands presented in this document.

Type 1 Response:

Response sent for "Stop Motion", "Play Motion" and "Restore EEPROM" commands

#### Response length will be 4 bytes.

 You must **check the 3rd byte returned** which should be **RCB4\_ACK\_BYTE** (0x06). If the command is not understood either **RCB4\_NCK\_BYTE** (0x15) is received or no reply is received at all.

If there is no reply at all check speed and parity setting and also signal level (see "Preface") if you're not using the Kondo USB Adapter HS

Type 2 Response:

Response sent for "Query Execution Status"

Response length will be 5 bytes.

You must **check the 3rd byte returned: 0x23** means the Robot is executing a Motion. A different number will mean the Robot is not executing a motion. If there is no reply at all check speed and parity setting and also signal level (see "Preface") if you're not using the Kondo USB Adapter HS

You should **always read back the Return codes before sending another command**. Failing to do so may cause the controller not to respond.